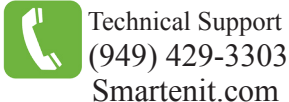

# Quick Start Guide - ZBMLC15 Wireless Metering 15A Load Controller - Model #4034A

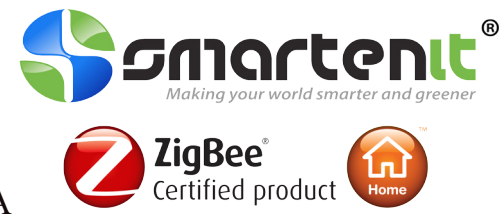

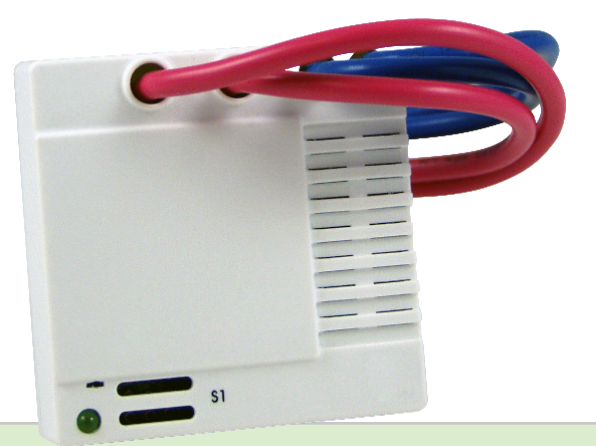

# **Installation**

The ZBMLC15 must be installed indoors or in a weather proof enclosure.

Description of wires:

- **Line 1 In** - Connects to 120V AC (or one leg of 240+VAC installations) - **Line 2 In** (Neutral) - One blue wire will connect to the neutral wire (or other leg of 240+VAC) from the electric service and the other blue wire will connect to the neutral wire (or other leg for 240VAC) of the appliance.

- **N/O to Load** - Connects to the "load" or "hot" side of the receptacle(s) or fixture(s).

*It is always recommended that working with electrity be handled by a qualified electrician.*

# **Product Brief**

Your ZBMLC15 contains one relay (15Amp  $(a)$  120VAC or 10Amp  $(a)$  240VAC) capable of monitoring the energy consumption and switching medium power AC loads.

Its compact size allows it to be placed inside a standard, single-gang, outlet box, thus providing intelligent control to a regular AC outlet.

An input range from 95-277VAC, 47-63 Hz, allows the device to be operated anywhere in the world.

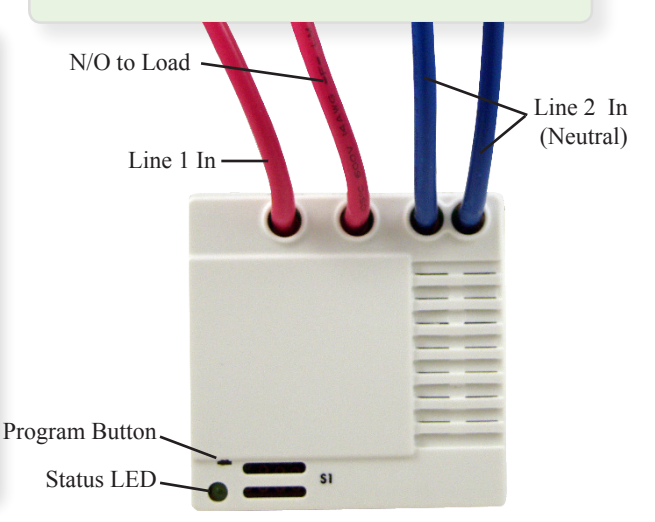

## **Set-up**

#### **1) Factory Reset**

Press and hold the Program Button for 15 seconds, until the LED begins to flash rapidly, then release. Proceed with Join Network procedure to join to a ZigBee HA network.

## **2) Join Network**

Open a ZigBee HA router or coordinator to permit joining of your ZBMLC15 to the network. The Status LED will be lit solid when your ZBMLC15 has successfully joined the network.

## **Binding (or Unbinding)**

- To bind the ZBMLC15 to a ZigBee controller, press the Program Button for 3 seconds on the ZBMLC15. The Status LED will flash once. •
- Press the Program Button on the client device(such as a switch) according to the instructions of that device. •
- The Status LED will be lit solid when a device has been bound to the ZBMLC15 and there is communication between the ZBMLC15 and the coordinator. If binding was unsuccessful, the Status LED on the ZBMLC15 will flash 10 times. •

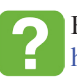

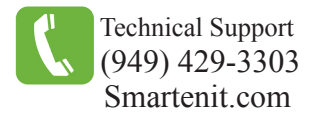

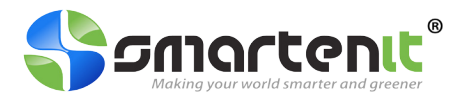

# **Open Permit Join**

In addition to controlling and monitoring the energy consumption of an appliance, the ZBMLC15 also serves as a router and allows other ZigBee HA devices to join the HAN. After the ZBMLC15 has already joined the network (LED is solid) proceed as follows:

- Tap the Program Button once. The Status LED will begin to flash once per second. The ZBMLC15 will allow joining of other devices for up to 60 seconds. 1.
- 2. Join the new ZigBee HA device to the network according to the join method of that device.
- When the ZBMLC15 has timed out for join permission, the Status LED will return to solid state. 3.

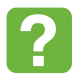